### 誤差

#### ー数値計算(10/10/8)ー

#### 関西学院大学理工学部 西谷滋人

Copyright @2007-10 by Shigeto R. Nishitani

### ▼誤差は数値計算の肝

数値計算のねらいは,できるだけ精確・高速に解を得ることである.誤差 (精度) と収 束性 (安定性,速度) が数値計算のキモとなる.前回に説明した収束判定条件による誤差 は打ち切り誤差 (truncation error) と呼ばれる.ここでは,誤差のもう一つの代表例 である,計算機に特有の丸め誤差 (roundoff error) について見ておこう.

### 整数型と実数型の内部表現

計算機は一般に無限精度の計算をおこなっているわけではない.CPU で足し算をおこ なう以上,一般的な計算においては CPU が扱う一番効率のいい数の大きさが存在する .これが,32bit の CPU では 1 ワード,4byte(4x8bits) である.1 ワードで表現できる最 大整数は,符号に 1bit 必要なので,2ˆ(31)-1 となる.実数は以下のような仮数部と指数 を取る浮動小数点数で表わされる.

#### ▼表 1: 浮動小数点数の内部表現 (IEEE754).

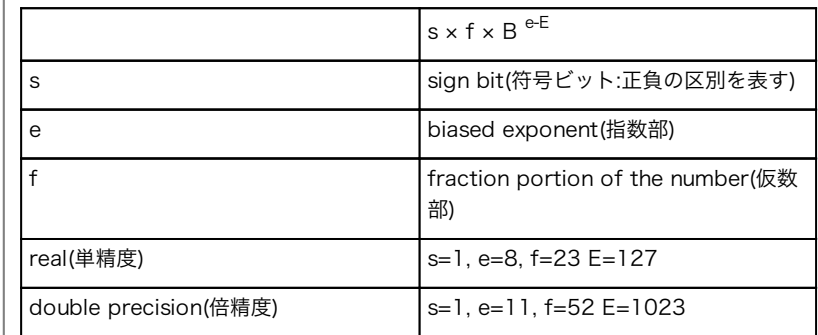

B は base(基底) で通常は 2,E は bias(下駄) と呼ばれ,指数が負となる小数点以下 の数を表現するためのもの.演算結果は実際の値から浮動小数点数に変換するための操 作「丸め (round-off )」が常に行われ,それに伴って現れる誤差を丸め誤差と呼ぶ.

## **Significant digits(**有効桁数**)**

1 ワードの整数の最大値とその 2 進数表示.

> restart;

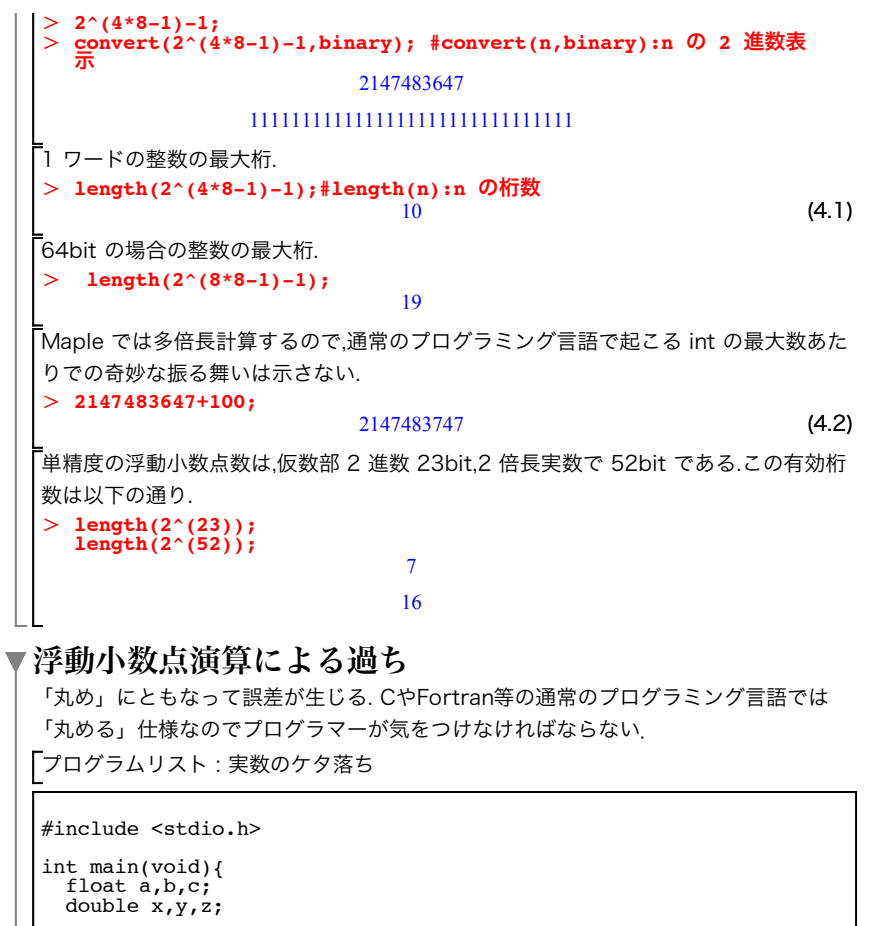

 a=1.23456789; printf("  $a = \frac{1}{2}$ .10f\n",a);

 b=100.0; c=a+b; printf("%20.10f %20.10f %20.10f\n",a,b,c);

 x=(float)1.23456789;  $y=(double)100;$  $\bar{z}$ = $\dot{x}$ + $v$ : printf("%20.12e %20.12e %20.12e\n",x,y,z);

 x=(double)1.23456789;  $v = (double)100$ :  $\bar{z}$ = $\dot{x}$ +y; printf("%20.12e %20.12e %20.12e\n",x,y,z);

return 0;

# 分かっているつもりでも,よくやる間違い.

**『**プログラムリスト:丸め誤差

#include <stdio.h>

}

```
int main(void){
 float x=77777,y=7,y1,z,z1;
 y1=1/y;\overline{z}=x/y; z1=x*y1;
 printf("%10.2f %10.2f\n",z,z1);
if (z!=z1){<br>printf("z is not equal to z1.\n");
}<br>printf("Surprising??\n\n\n\n\n%10.5f %10.5f\n",z,z1);
 return 0;
}
```
-<br>-<br>これを避けるには, EPSILONという小さな数字を定義しておいて, 値の差の絶対値を 求めるfabsを使って

とすべき.このときは数学関数であるfabsを使っているので,

gcc -lm test.c

とmath libraryを明示的に呼ぶのを忘れないように.

#### 機械精度**(Machine epsilon)**

上の例では,浮動小数点数で計算した場合に小さい数の差を区別することができなくな るということを示している. これは、CPUに固有の精度で,機械精度(Machine epsilon)と呼ばれる. つまり, 小さい数を足したときにその計算機がその差を認識でき なくなる限界ということで,以下のようにして求めることができる.

```
> Digits:=7;
  e:=evalf(1.0); 
  w:=evalf(1.0+e);
  while (w>1.0) do 
     printf("%-15.10e %-15.10e %-15.10e\n",e,w,evalf(w-1.0)); 
    \mathbf{e}:= evalf(e/2.0);
     w:=evalf(1.0+e); 
  end do: 
                             Digits := 7e = 1.0
```
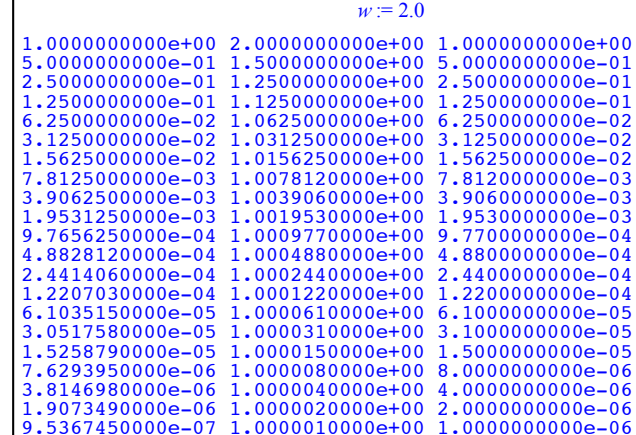

## ▼桁落ち, 情報落ち, 積み残し

桁落ち(Cancellation)

情報落ち(Loss of Information)

積み残し

## ▼課題

1 次の項目について答えよ.(2004,05,06年度期末試験)

a 数値計算の精度を制約するデータ形式とその特徴は何か.

b 丸め誤差とは何か.

c 打ち切り誤差とは何か.

d 安定性とは何か.

2 10 進数 4 桁の有効桁数をもった計算機になって以下の計算をおこなえ. (a) 2718-0.5818 (b) 2718+0.5818 (c) 2718/0.5818 (d) 2718\*0.5818

3 自分の計算機で機械精度がどの位かを確かめよ.Maple スクリプトを参照して,C あるいは Fortran で作成し,適当に調べよ.

4 (2147483647 + 100) を C あるいは Fortran で試せ.

5 係数を <sup>a</sup> = 1, b = 10000000, c = 1 としたときに,通常の解の公式を使った解と, 解と係数の関係(下記の記述を参照)を使った解とを出力するプログラムを作成し, 解を比べよ.

i 2 次方程式

 $ax^2 + bx + c = 0$ 

の係数 a, b, c が特殊な値をもつ場合,通常の解の公式

 $x =$   $\qquad$  $-b \pm \sqrt{b^2 - 4ac}$  $\overline{\overline{\phantom{a}}\phantom{a}2\phantom{a}}$ 

にしたがって計算するとケタ落ちによる間違った答えを出す.その特殊 な値とは b^2 >> 4ac で,

 $b^2-4ac \approx |b|$ 、<br>となる場合である.ケタ落ちを防ぐには,b > 0 の場合は,

$$
x_{1} = \frac{-b-\sqrt{b^{2}-4ac}}{2a}
$$
\n
$$
5\overline{b} = \frac{c}{2a}
$$
\n
$$
x_{2} = \frac{c}{ax_{1}}
$$
\n
$$
x_{3} = \frac{c}{ax_{1}}
$$
\n
$$
x_{4} = \frac{c}{2a}
$$
\n
$$
x_{5} = \frac{c}{2a}
$$
\n
$$
x_{6} = \frac{c}{2a}
$$
\n
$$
x_{7} = \frac{c}{2a}
$$
\n
$$
x_{8} = \frac{c}{2a}
$$
\n
$$
x_{9} = \frac{c}{2a}
$$
\n
$$
x_{1} = \frac{c}{2a}
$$
\n
$$
x_{2} = \frac{c}{2a}
$$
\n
$$
x_{1} = \frac{c}{2a}
$$
\n
$$
x_{2} = \frac{c}{2a}
$$
\n
$$
x_{2} = \frac{c}{2a}
$$
\n
$$
x_{1} = \frac{c}{2a}
$$
\n
$$
x_{2} = \frac{c}{2a}
$$
\n
$$
x_{2} = \frac{c}{2a}
$$
\n
$$
x_{1} = \frac{c}{2a}
$$
\n
$$
x_{2} = \frac{c}{2a}
$$